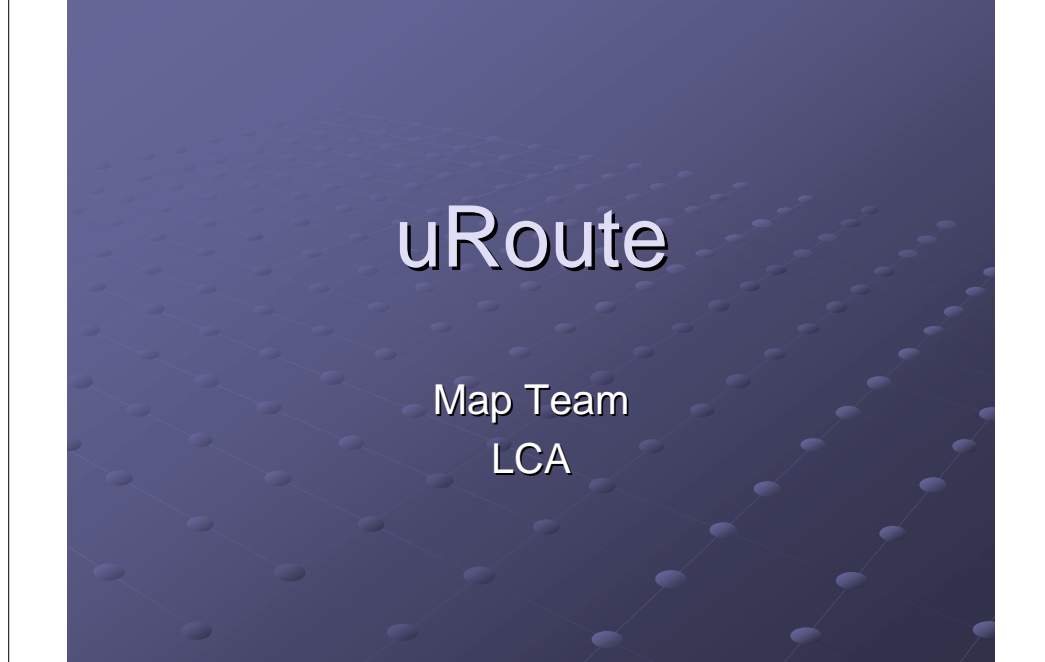

# **Functional Specifications**

## **Operational Concepts**

- **An Extensible Route-Finding System** 
	- MapQuest but better, and with plug-ins!
	- Directions based on live traffic data
	- **Point-to-point bicycle routes**
- **User Community** 
	- Drivers new to a city, or taking new routes
	- All levels of technical fluency
- Opens up routing logic to non-CS people

## **Traffic Plug-In**

- $\epsilon$  Allows real-time fastest route estimations
- Use real time WSDOT loop data from Use real time WSDOT loop data from sensors on all major freeways
- **Incident data displayed on map, obtained** from MapPoint.
- $\blacktriangleright$  Expandable to more traffic data input such as video detector on side streets as they become available.

## **Traffic Sample Uses**

- $\bullet$  Find fastest route to/from an unfamiliar location (or time)
- $\bullet$  Find a better route due to current conditions, i.e. incidents, special events.

## **Bicycle Routing Plug-In**

#### $\bullet$  Optimal routes considering:

- Hills and overall grade of trip
- One-way streets (preferable)
- Trails for non-motorized vehicles
- **Stop-light distance**
- Users
	- $\blacksquare$  Commuters to work
	- Weekend trips around Seattle

## Use Cases – Bicycle Plug-In

- Lance Legstrong commutes to work every day,<br>but is tired of fighting traffic and getting stuck on<br>hills. He logs onto URoute and finds a easier<br>route to work on his bike along smaller, safer<br>roads, with a shortcut on the
- Sally lives near University Village and wants to<br>bike to class, but can't stand the hill directly to<br>campus. She logs onto URoute and finds a route<br>with a lesser grade, heading north first and then<br>cruising downhill to c entrance.

## GUI

- $\bullet$  Website accessible to general public
- $\bullet$  Simple design and easy to use
- GOAL: to get the user their directions as quickly as possible with minimal reading and/or clicking and/or clicking

# Home Page **Home Page Home Page** GUI

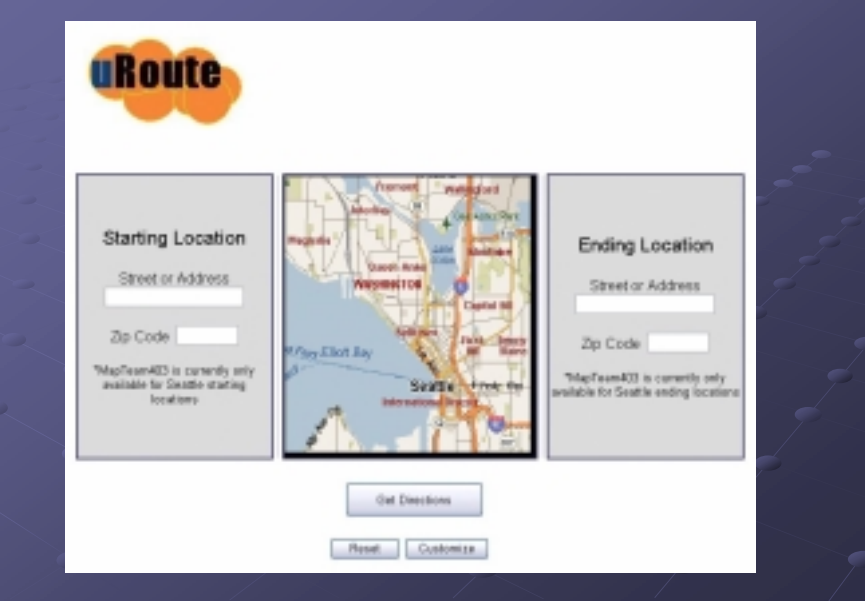

- $\bullet$  Two Ways to Input Locations
	- Type in Starting and/or Ending address
	- Click on Map to populate address fields
- **Route is generated in real time**
- $\bullet$  Written Directions appear with one click
- $\cdot$  User then has the option to go to a customization page to narrow their search

# GUI: after "Get Directions" **CENTER 19 Flug-In Engine**

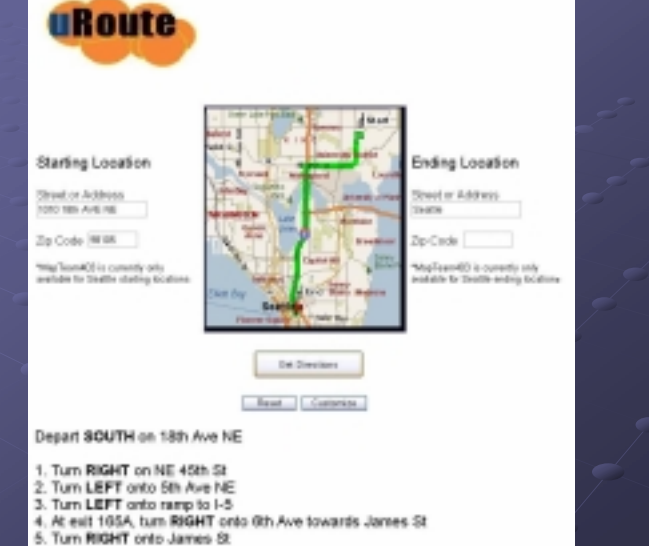

- $\bullet$  Serves as interface between plug-ins and our system
- $\bullet$  Plug-ins can both view and submit changes to the data model
	- Example: traffic plug-in submits current traffic data

**Technical Specification** and **System Architecture** 

### **Flow Diagram**

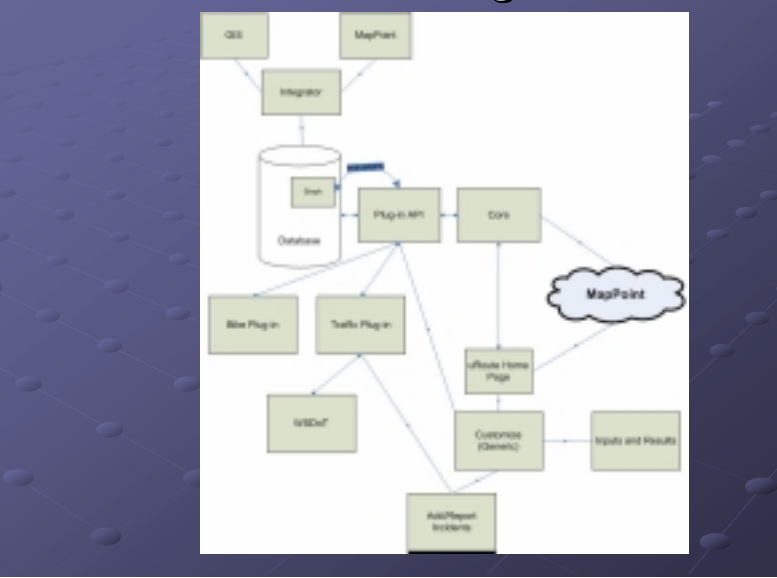

## **Core Routing Algorithm**

- $\bullet$  Using an implementation of A\*.
- Heuristic state space search using  $f(n) =$  $g(n) + h(n)$  to select the next state.
- $\bullet$  Guaranteed to find the shortest path.
- $\bullet$  Will run faster than Dijkstra's algorithm.

# Plug-In Engine

### Plugin API:

- **Plugins can access these primary methods:** 
	- XmlMapSection GetData(string regionName); bool SubmitUpdate(string regionName, XmlMapSection newData);
	- bool AddRegion(string regionName, string parentRegion
- Data between plugins and URoute formatted in XML

?" location="???" region="???" moreStuff <edge ID="???" endNode="endNodeID" weight="???" moreWeights="???" type="pluginType"/> </node>

## Database Design

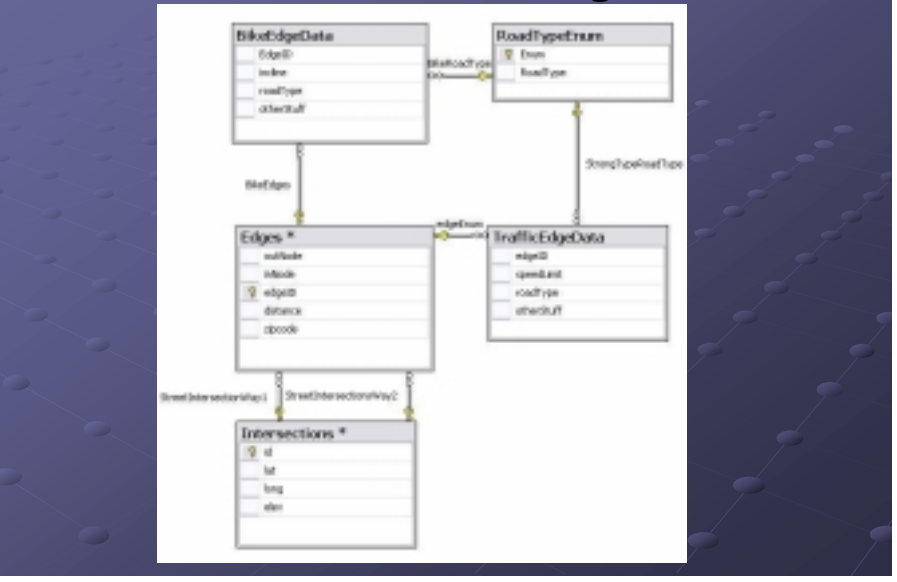

# Lifecycle Plan

## **Objectives**

- **Spiral Development Model** 
	- Spiral 1 : Define interfaces and connections between major system components
	- $Spiral 2$  : Implement core with simple bike plug-in
	- $Spiral 3: Implement core with both plug-ins$ …and ship!

## **Rough Schedule**

- **Week 1 (end Spiral 1)**: LCA Due Tuesday, present Wednesday. <sub>.</sub> Finish specifications, server setup, database setup, and interface<br>code by Sunday.
- **Week 2:** Coding of Search Algorithm, Map data import, Traffic data retrieval, basic UI done, bike plug-in.
- **Week 3 (end of Spiral 2): (end of Spiral 2):** Debug to Beta 1 from week 2
- **Week 4:** Integration of traffic Plug-in (with live data), full UI done with MapPoint
- **Week 5: Week 5:** Beta 2 Working as fully as possible
- **Week 6 (end of Spiral 3): Debug to Final 3):**

## **Responsibilities**

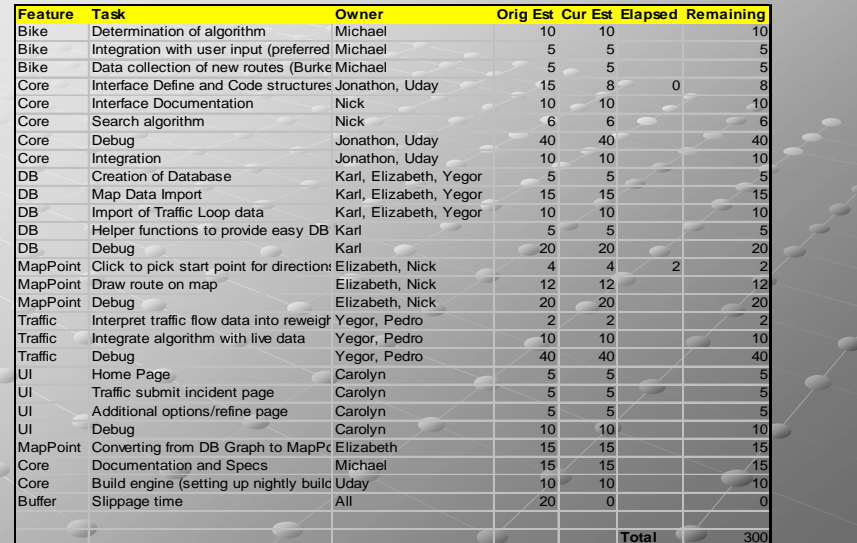

## **Resources and Support**

#### **Operations**

- Database Server
- $W$ ebserver IIS
- **Operations Staff post-launch**
- **Dependencies** 
	- GIS Data
	- Washington DOT data
	- $-MapPoint$

## Feasibility Feasibility

#### Pros:

- Schedule of man hours is reasonable
- **Existing demand for driving directions**
- Extensibility increases chances of success Extensibility increases chances of success

#### **Challenges:**

- Integration of different data sources
- Public acceptance and our ability to attract developers
- Actually finding a better route (around traffic, for bikes, etc.)

## **Future Extensions**

 $\bullet$  Display on mobile devices

- **Integration with in-car GPS systems**
- **Expansion beyond greater Seattle area**
- $\bullet$  Route-finding for hikers in national parks
	- Plus route tracking via GPS to add to graph of park area